#### भारत सरकार भाभा परमाणु अनुसंधानकेंद्र सिविल इंजीनियरी प्रभाग

टांबे, मुंबई-400 085

## ई - निविदा आमंत्रण सूचना

## **निविदा सूचना सं.** : बीएआरसी /सीईडी/ईटी/96/2023-2024 दिनांक 21.03.2024

#### निविदा आमंत्रण सूचना के ब्यौरे

1. भारत के राष्ट्रपति की ओर से मुख्य अभियन्ता, सिविल इंजीनियरी प्रभाग, भाभा परमाणु अनुसंधान केंद्र , ट्रांबे, मुंबई-400 085 द्वारा निम्ननलिखित कार्यों हेतु उन पात्र ठेकेदारों से **ई-निविदाकरण** के माध्यम से दो भागों में यथा: भाग-क तकनीकी वाणिज्यिक बोली एवं भाग- 'ख' वित्तीाय बोली के रूप में एतदद्वारा ऑनलाईन मद-दर निविदाएं आमंत्रित की जाती हैं जिनका नाम सीपीडब्ल्यूडी ,एमईएस, रेल्वे, राज्य .<br>पीडब्ल्युडी, केंद्रीय एवं राज्य सरकारों के सार्वजनिक उपक्रमों/केंद्रीय स्वायत्त निकायों की अनुमोदित सूची में हो तथा जिनके पास परमाणु ऊर्जा विभाग (पऊवि) में ऐसे महत्वपूर्ण समान कार्य करने का पर्याप्त अनुभव एवं क्षमता हो ।

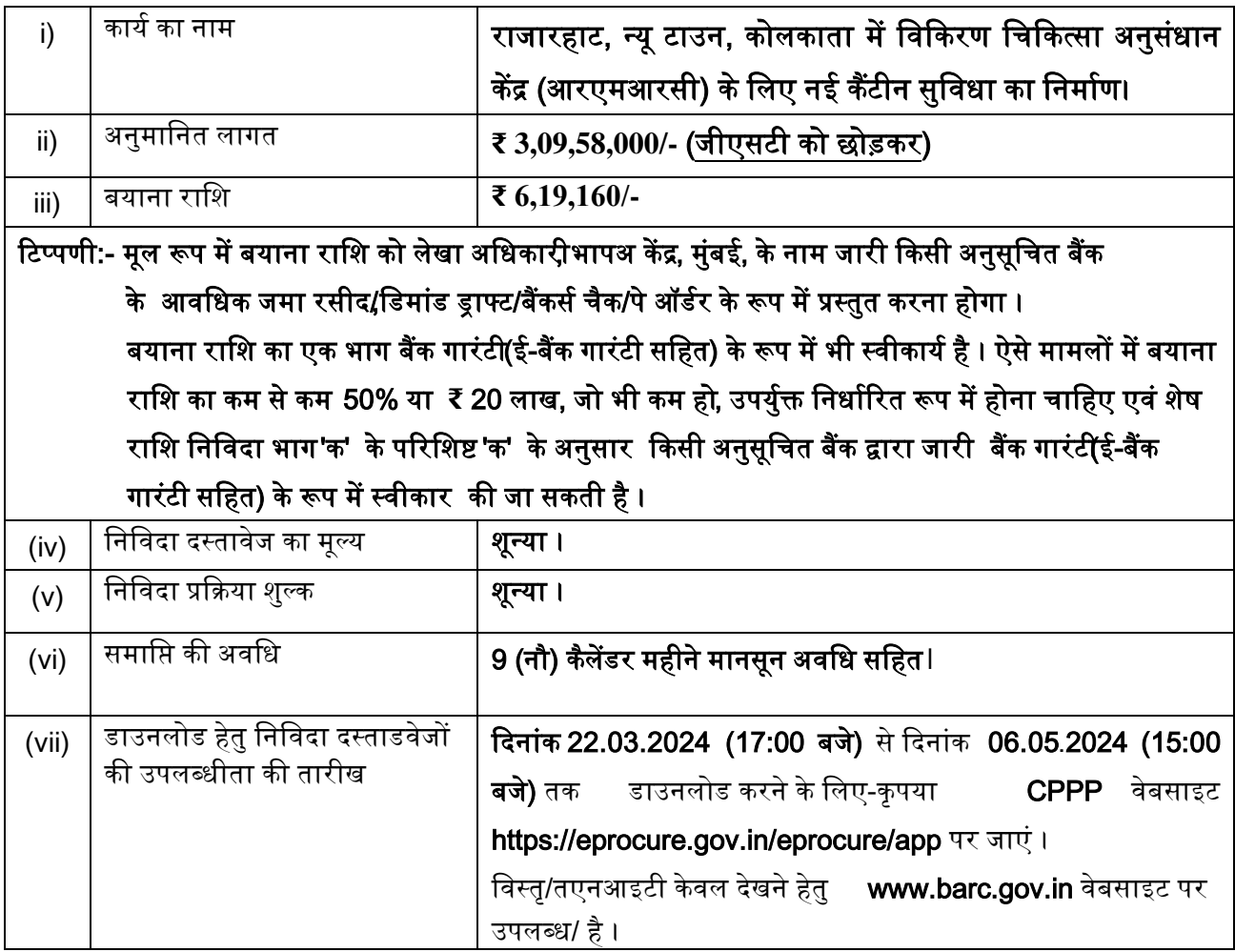

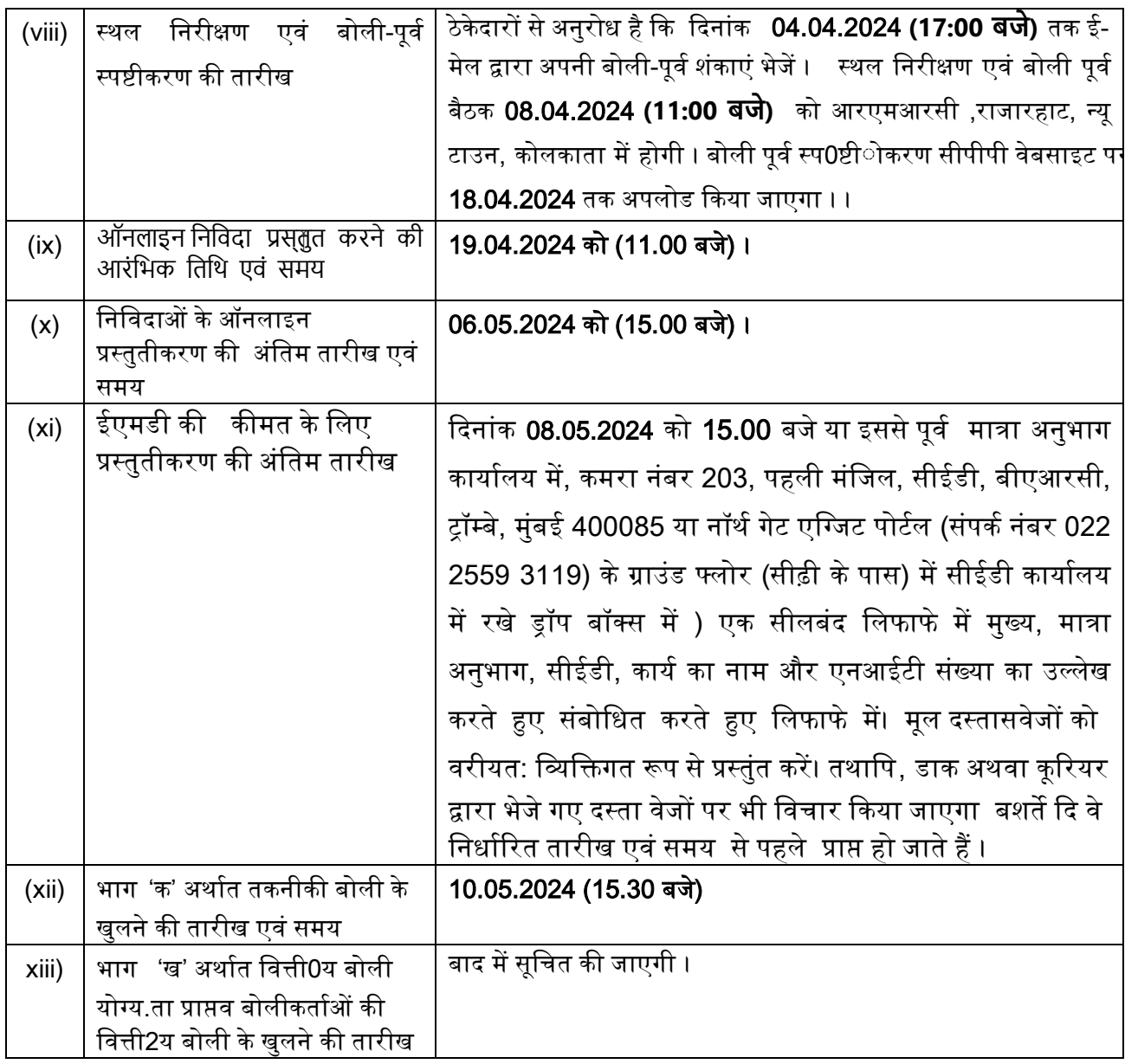

#### $II.$ प्रारंभिक पात्रता मानदंड:

- 2. i) बोलीकर्ता को, वाणिज्यग एवं उद्योग मंत्रालय, उद्योग एवं आंतरिक व्या पार (डीपीआईआईटी) द्वारा जारी सार्वजनिक प्रापण (मेक इन इंडिया को वरीयता) आदेश , 2017 (समय-समय पर यथासंशोधित) का अनुपालन करना होगा। साथ ही ,बोलीकर्ता को , बोली के साथ , विषयक निविदा द्वारा उपलब्ध करवायी जानेवाली सामग्री के ………% स्थायनीय उत्पा द हेतु वचनबंध प्रस्तुात करना होगा। ii) सार्वजनिक प्रापण (मेक इन इंडिया को वरीयता) आदेश ,2017 में यथा परिभाषित केवल 'श्रेणी-l स्थायनीय आपूर्तिकर्ताविषयक निविदा में भाग लेने के पात्र होंगे। iii) बोलीकर्ता के पास निम्नषलिखित होना चाहिए :
	- ठेकेदारों की उपयुक्ती श्रेणी में पंजीयन, यदि कोई हो ।  $(\nabla)$
	- निविदा खुलने की तारीख से पूर्व एक वर्ष के भीतर जारी राष्ट्रीयकृत/अनुसूचित बैंक से कम से कम (बी) ₹ 123.83 लाख के बैंक ऋण शोधन क्षमता प्रमाणपत्र ।
- (सी) दिनांक 31 मार्च 2023 को समाप्त होने वाले पिछले **3 वर्षों** के दौरान निर्माण कार्यों पर कुल **<del>र</del>** 309.58 लाख का औसत वार्षिक वित्तीय टर्न ओवर (सकल)। यह चार्टर्ड अकाउंटेंट द्वारा विधिवत लेखा परीक्षित हो और प्रैक्टिस करने वाले चार्टर्ड अकाउंटेंट के लिए वैध विशिष्ट दस्तावेज़ पहचान संख्या (यडीआईएन) भी होनी चाहिए ।
- (डी) 31 मार्च 2023 को समाप्त पिछले पांच वर्षों के दौरान दो वर्ष से अधिक में घाटा *(*कर के पश्चाात लाभ हुआ हो) नहीं हुआ होना चाहिए ।
- .<br>पिछले 7 वर्षों के दौरान समान कार्य किया हो ।  $(\overline{\xi})$
- कार्यनिष्पानदन प्रमाणपत्र (एफ)
- (जी) कार्य को समय से परा करने के लिए निर्माण संयंत्र एवं मशीनरी<sub>ं</sub>, उपस्कोर एवं सह सामग्री तथा अन्या अवसंरचनात्मनक सुविधाएं ।
- आवश्य्क तकनीकी स्टानफ (एच)
- स्थाआई लेखा संख्याध (पैन) एवं जीएसटी प्रमाणपत्र (आई)

बोलीदाता को संतोषजनक ढंग से पूरा किया जाना चाहिए (कार्य) के क्लायंट द्वारा निष्पादन प्रमाणपत्र पर आधारित) कम से कम प्रत्येक ₹ 123.83 **लाख** की लागत के इसी प्रकार के 03 (**तीन)** कार्य या कम से कम ₹ 185.75 लाख की लागत के इसी प्रकार के 02 (दो) कार्य या कम से कम रू 247.66 लाख की लागत के इसी प्रकार का 01(एक) कार्य पिछले 7 (सात) वर्षों के दौरान, जिस महीने में निविदाएं आमंत्रित की जाती हैं , उसके पिछले महीने के आखिरी दिन को समाप्त होती हैं / निविदा जमा करने की अंतिम तिथि के पिछले दिन तक पूर्ण किए गए कार्यों पर भी विचार किया जाएगा और यदि केंद्र सरकार / राज्य सरकार / केंद्र या राज्य सरकारों / केंद्रीय स्वायत्त निकायों के सार्वजनिक क्षेत्र के उपक्रमों में पात्र समान कार्य नहीं किए जाते हैं कि तो इसके लिए बोली लगाने वाले को टीडीएस प्रमाणपत्र प्रस्तुत करना होगा। पैरा में उख्खिसित त पूर्ण कार्यों की लागत में सभी कर शामिल हैं लेकिन **जीएसटी शामिल नहीं है**।

- 3. जीएसटी युग से पहले पूरे किए गए कार्यों का अनुभव प्रमाण पत्र, समापन राशि को 1.12 से विभाजित किया जाएगा (पर्व जीएसटी कर वैट 12% को बाहर करने के लिए) ताकि इसे जीएसटी युग के बाद के अनुभव प्रमाणपत्रों के बराबर बनाया जा सके लेकिन **जीएसटी को छोड़कर**।
- 4. जीएसटी के बाद के युग में पूर्ण किए गए कार्यों के अनुभव प्रमाण पत्र के लिए, कार्य की पूर्णता लागत को जीएसटी को छोड़कर माना जाएगा। यदि प्रमाणपत्र में यह निर्दिष्ट नहीं है कि पूर्णता लागत में जीएसटी शामिल है या नहीं, तो इस संबंध में बोलीदाता को अपने लेटरहेड पर, चार्टर्ड अकाउंटेंट द्वारा विधिवत प्रमाणित, एक वचन पत्र प्रस्तुत करना होगा जिसमें स्पष्ट रूप से उल्लेख किया जाएगा कि पर्णता लागत में जीएसटी शामिल/अनन्य है। यदि बोलीदाताओं द्वारा ऐसा कोई स्पष्टीकरण प्रस्तुत नहीं किया जाता है, तो अनुभव प्रमाण पत्र में उल्लिखित लागत को जीएसटी सहित माना जाएगा और जीएसटी घटक को उसमें से काट लिया जाएगा। **जीएसटी काटने के** बाद प्राप्त कार्य का मूल्य केवल एनआईटी के अनुसार योग्यता आवश्यकता के लिए माना जाएगा।
- 5. इस प्रयोजन हेतु "कार्य की लागत " का तात्पर्य है पूरे हुए कार्य की सकल लागत जिसमें सरकार/क्लायंट द्वारा आपूर्ति की गयी सामग्रियों की लागत शामिल हैं ,लेकिन इसमें नि:शुल्क आपूर्ति की गयी सामग्री शामिल नहीं होगी। इसी प्रकार के कार्य का तात्पर्य है **" किसी भी प्रकार का भवन निर्माण कार्य" और 1(एक) कार्य जिसमें** पाइलिंग के लिए मद हों जिनकी कीमत ₹ 35.00 लाख से कम न हो ।

6. निष्पादित कार्य के मृल्य को कार्य के वास्तविक मृल्य में 7% प्रति वर्ष की सामान्य दर पर वृद्धि करते हए वर्तमान लागत स्तर तक लाया जाएगा जिसका परिकलन पर्णता की तारीख से निविदा दस्तालवेजों को प्रस्तुत करने की आखिरी तारीख तक किया जाएगा ।

7. ठेकेदार की बोली क्षमता निविदा में दिए गए कार्य की अनमानित लागत के समतल्य या उससे अधिक होनी चाहिए । बोली क्षमता की गणना निम्नलिखित सत्र द्वारा की जाएगी ।

```
बोली क्षमता = [A \times N \times 2] - B
```
जहां

A =पिछले पांच वर्षों के दौरान किसी भी एक वर्ष में निष्पादित निर्माण कार्यों का मुल्य जिसमें पुर्ण कार्य तथा प्रगति पर कार्य दोनों को ध्यान में रखा जाएगा ।

N =जिस कार्य के लिए बोली आमंत्रित की गई है उसकी पूर्णता के लिए निर्धारित वर्षों की संख्या् ।

```
B =विद्यमान प्रतिबद्धताओं एवं जिस कार्य के लिए बोली आमंत्रित की गई है उसकी पूर्णता की अवधि के दौरान
पूर्ण होने वाले चालू कार्यों का मूल्य ।
```
## 8. बोलीकर्ता भारत में एक पंजीकृत फर्म होना चाहिए । संयुक्त उद्यम तथा /अथवा कंसोर्टियम स्वीकार्य नहीं है ।

## Ⅲ. सूचना :

9. निविदा दस्तावेज दो भागों में अर्थात भाग 'क' (तकनीकी वाणिज्यिक बोली) एवं भाग 'ख' (कीमत बोली) में तैयार किया गया है। भाग 'क' में तकनीकी वाणिज्यिक बोली है यथा : खंड I-ई निविदा आमंत्रण सूचना (अंग्रेजी और हिंदी भाषा में), खंड II- करार का प्रपत्र एवं ठेकेदारों के मार्गदर्शन हेतु सामान्य नियम एवं निदेश , ज्ञापन, खंड III- ठेके की सामान्य शर्तें , अतिरिक्त शर्तें , खंड IV- निविदाकारों को विशेष अनुदेश , खंड V-तकनीकी विनिर्देश, खंड VI- टेंडर ड्राइंग्स की सूची, खंड VII- अनुसूची 'क'- (विभाग द्वारा आपूर्ति की जानेवाली सामग्रियों की अनुसूची), परिशिष्ट- 'ख', निष्पादन प्रतिभूति के लिए बीजी बोंड का प्रपत्र , परिशिष्ट 'ग'- प्रतिभूत अग्रिम के लिए दस्तावेज (इंडेंचर), परिशिष्ट 'घ'-वाटरप्रफिंग कार्यों के लिए गारंटी बोंड, परिशिष्ट 'च' - टरमाइट प्रतिरोधी उपचार के लिए गारंटी बोंड , अनुलग्नक 'क'-कर्मचारियों एवं मशीनरी का विवरण , अनुलग्नक 'ख'- भवन निर्माण सामग्रियों के अनुमोदित निर्माता की सूची एवं निविदा दस्तायवेजों के सभी शुद्धिपत्र औरअनुसूची 'क' से 'छ' का प्रोफार्मा । भाग 'ख' (कीमत बोली) में अनुसूची 'ख'-प्रमात्राओं की अनुसूची है । सफल बोलीकर्ता को कार्य सौंपे जाने के बाद, उक्त' सभी दस्तालवेज करार के एक भाग के रूप में शामिल होंगे।

मानक दस्ता वेजों की प्राप्ति : भावी बोलीकर्ता या सामान्यभजन उक्ति दस्ता वेजों को वेबसाइट www.barc.gov.in●Tenders and NITs●Other Information से नि:शुल्क देख सकते हैं एवं इसके पीडीएफ फार्मेट को डाउनलोड कर सकते हैं ।

## Ⅳ. सीपीपी की वेबसाइट में ई-निविदाकरण हेतु दिशा-निर्देश

सीपीपी पोर्टल में निविदाकरण की प्रकिया में भाग लेने के लिए , भावी बोलीकर्ताओं के पास श्रेणी-।।। डिजिटल हस्तालक्षर का वैध प्रमाणपत्र होना चाहिए। निविदा के पात्रता मानदंडों से संबंधित समस्तक प्रलेख सीपीपी पोर्टल के माध्येम से इलेक्ट्रॉणनिक पद्धति में ही प्रस्तात किए जाने चाहिए। बोलीकर्ता को सीपीपी पोर्टल पर पंजीकरण बोली की अपेक्षानुरूप तैयारी तथा सीपीपी पोर्टल पर बोलियों की ऑनलाइन प्रस्तुrति में सहायता के लिए निम्नकलिखित अनदेश दिए गए है।

सीपीपी पोर्टल पर ऑनलाइन बोलियां प्रस्तपत करने संबंधी अधिक जानकारी के लिए वेबसाइट https://eprocure.gov.in/eprocure/app देखें।

#### पंजीकरण  $10.$

- बोलीकर्ताओं को सीपीपी पोर्टल पर लिंक "ऑनलाइन बोलीकर्ता पंजीयन " पर क्लिक करते हुए  $(i)$ केंद्रीय सार्वजनिक प्रापण पोर्टल ( URL:https://eprocure.gov.in/eprocure/app ) के ई-प्रापण माड्यूल पर स्वजयं को नामांकित करना होगा । यह सुविधा निशु:ल्कo है ।
- नामांकन प्रकियाके एक भाग के रूप में . बोलीकर्ताओं को एक विशिष्ट युजर नेम का चयन करना  $(ii)$ होगा तथा अपने एकाउन्टभ के लिए एक पासवर्ड निर्मित करना होगा।
- बोलीकर्ताओं को यह सलाह दी जाती है कि वे पंजीकरण प्रकिया के एक भाग के रूप में अपना वैध  $(iii)$ ई-मेल पता एवं मोबाइल नंबर पंजीकृत करें । भविष्य में सीपीपी पोर्टल से किसी भी सूचना के लिए इसका उपयोग किया जाएगा ।
- नामांकन के पश्चाजत बोलीकर्ताओं को अपने प्रोफाइल के साथ सीसीए<sub>,</sub> भारत द्वारा मान्यडता-प्राप्त<mark>c</mark>  $(iv)$ किसी भी प्रमाणन प्राधिकारी (उदाहरणार्थ Sify / nCode / eMudhra इत्याेद्रिकी ओर से जारी किए गए वैध डिजिटल हस्ताबक्षर (साइनिंग Key usage के साथ श्रेणी-।।। प्रमाणपत्र) पंजीकृत करने होंगे ।
- एक बोलीकर्ता केवल एक डीएससी पंजीकृत करेगा। कृपया ध्या न दें कि बोलीकर्ता की यह  $(v)$ जिम्मीदारी है कि यह सुनिश्चित करें कि वे अपना डीएससी किसी और को न दें ताकि उसके गलत उपयोग से बचा जा सके ।
- तत्पगश्चाकत बोलीकर्ता अपना प्रयोक्ताा आईडी/ पासवर्ड तथा डीएससी/ई-टोकन के पासवर्ड टाइप  $(vi)$ करते हुए सुरक्षित लॉग-इन के माध्यपम से वेबसाइट पर लॉग कर सकते हैं।

## 11. निविदा दस्ता वेजों की खोज

- विविध मानकों के अनुसार से सक्रिय निविदाओं की खोज में बोलीकर्ताओं की सहायता के लिए  $(i)$ सीपीपी पोर्टल में खोज के कई विकल्पन उपलब्धे करवाए गए हैं। इन मानकों में निविदा आईडी संगठन का नाम, स्थाकऩतिथि, मूल्या इत्याहदि शामिल हैं। निविदाओं की प्रगत खोज के लिए भी एक , विकल्पक है जिसमें बोलीकर्ता एक से अधिक मानकों जैसे कि संगठन का नाम ़ संविदा का प्रकार स्थान, तिथि अन्यस की-वर्ड इत्याकदि को लेते हुए सीपीपी पोर्टल पर प्रकाशित निविदा की खोज कर सकते हैं।
- जिस निविदा में बोलीकर्ता की रुचि है ़ उसके चयन के पश्चानत , वे आवश्यपक दस्ताकवेज/निविद  $(ii)$ समय-सारणी डाउनलोड कर सकते हैं। इन निविदाओं को संबंधित 'My Tenders'नामक फोल्ड र में संचयित किया जा सकता है । इसके फलस्ववरूप निविदा दस्ता वेज में शद्धिपत्र जारी किए जाने की स्थिति में सीपीपी पोर्टल की ओर से एसएमएस/ ई-मेल के माध्यदम से बोलीकर्ता को सूचना प्रेषित की जा सकेगी।
- $(iii)$ बोलीकर्ता, प्रत्ये क निविदा को प्रदान की गई यूनीक निविदा आईडी को नोट कर लें ताकि हेल्पतडेस्क से स्टीत⊡⊡□□कर्र्**णत्सिह्रायक्षग्र**कक होतो वह सुगमता से प्राप्तज हो सके ।

## 12. बोलियों की तैयारी

- बोलीकर्ता को निविदा दस्तायवेज के संबंध में प्रकाशित शुद्धिपत्र में उल्लिखित बिंदुओं को ध्या न में  $(i)$ रखते हुए निविदा दस्तासवेज प्रस्तमत करने चाहिए ।
- .<br>कृपया बोली के एक भाग के रूप में प्रस्तुेत किए जाने वाले दस्ता।वेजों को समझने के लिए निविदा  $(ii)$ .<br>विज्ञापन एवं निविदा दस्ताूवेज को ध्याुन से पढ़ लें। कृपया बोली दस्ताुवेजों को प्रस्तुात करने हेतु लिफाफों की संख्याद्रप्रस्तु त किए जाने हेतु अपेक्षित प्रत्येंक दस्ताोवेज का नाम एवं विषय वस्तु स<mark>हि</mark> दस्ताोवेजों की संख्याे नोट कर लें । उक्तक बिंद से किसी भी प्रकार का विचलन होने पर बोली को अस्वीोकार किया जा सकता है । यदि ईएमडी या तकनीकी-वाणिज्यिक बोली (भाग-ए) के साथ किसी भी मूल्य बोली की जानकारी का खुलासा किया जाता है तो निविदा को सरसरी तौर पर खारिज कर दिया जाएगा।
- बोलीकर्ताओं को निविदा दस्ता वेज/ समय सारणी में यथावर्णित ,प्रस्तुित किए जाने वाले बोली  $(iii)$ दस्तारवेज पहले से ही तैयार करके रख लेने चाहिए तथा सामान्य त: ये दस्तावेज PDF / XLS / RAR / DWF/ JPG फार्मेट में हो बोली दस्तानवेज ब्लैतक एंड व्हाइट विकल्पल सहित00 dpi के साथ स्कैFन कर लिए जाएं ताकि स्कैचन किए गए दस्ताजवेज का साइज कम हो सके ।
- प्रत्येैक बोली के एक भाग के रूप में प्रस्तात किए जानेवाले मानक दस्ताेवेजों के समान सेट को हर  $(iv)$ बार अपलोड करने में लगने वाले समय एवं मेहनत से बचने के लिए . ऐसे मानक दस्तांवेजों (उदाहरणार्थ पैन कार्ड की प्रति , वार्षिक रिपोर्टें , लेखा परीक्षक प्रमाणपत्र इत्याोद्रिको एकबारगी अपलोडिंग का प्रावधान बोलीकर्ताओं के लिए उपलब्ध करवाया गया है। ऐसे दस्ता वेजों को अपलोड "My Space"या "Other Important करने के लिए बोलीकर्ता उन्हें⊟ उपलब्ध कराए गए Documents'' जैसे एरिया का उपयोग कर सकते हैं । बोली प्रस्तुैत करते समय इन दस्ताोवेजों क सीधे "My Space"एरिया से जमा किया जा सकता है तथा उन्हेंर बार-बार अपलोड करने की आवश्यeकता नहीं है। इसके परिणामस्विरूप बोली प्रस्तुरति प्रकिया में कम समय लगेगा।
- नोट: "My Documents"यह स्पेास केवल एक संग्रह क्षेत्र है जो बोलीकर्ताओं को अपलोडिंग प्रक्रिया में सहायता हेतु उपलब्ध करवाया गया है।यदि बोलीकर्ता ने "My Documents" स्पेअस में अपने दस्तातवेज अपलोड कर दिए हैं, तो इससे यह बात स्वात: सुनिश्चित नहीं हो जाती कि ये दस्तांवेज तकनीकी बोली का एक भाग हो चुके हैं।

## 13. बोलियों की प्रस्तुवति

- बोलियां सीपीपी वेबसाइट https://eprocure.gov.in/eprocure/app पर ऑनलाइन प्रस्तु त की  $(i)$ जाएंगी ।
- बोलीकर्ता को, पर्याप्तh समय पूर्व वेबसाइट पर लॉगिन कर लेना चाहिए ताकि वे समय पर अर्थात  $(ii)$ निर्धारित तारीख को या उससे पूर्व बोली को अपलोड कर सकें। अन्यप कारणों से किसी भी प्रकार के विलंब के लिए बोलीकर्ता जिम्मोदार होंगे ।
- निविदा दस्ता वेज में बताए गए अनुसार बोलीकर्ता को सभी आवश्य क बोली दस्ताभवेजों पर  $(iii)$ डिजिटल हस्ता क्षर करने होंगे तथा एक-एक करके उन्हेंय अपलोड करना होगा।
- यथा लागू निविदा शुल्का/ ईएमडी का भुगतान करने के लिए बोलीकर्ता को भुगतान विकल्प् में  $(iv)$ "ऑफलाइन" का चयन करना होगा तथा भगतान के माध्यलम का विवरण भरना होगा ।
- बोलीकर्ता को निविदा दस्तारवेज में निर्धारित अनुदेशों के अनुसार ईएमडी तैयार करनी होगी।  $(v)$ उसकी मल प्रति को डाक द्वारा/करियर से/ व्यंक्तिगत रूप से संबंधित पदाधिकारी को. बोली प्रस्तभति की अंतिम तिथि तक या उससे पर्व या निविदा दस्ताधवेज में यथा निर्धारित समयानसार अग्रेषित करनी होगी। प्रत्ययक्ष रूप से भेजे गए डीडी/ भगतान के किसी अन्या स्वीकत माध्येम से किए गए भगतान का विवरण स्कैन की हई प्रति में उपलब्धे विवरण एवं बोली प्रस्तुवति के समय भरे गए डाटा से मेल खाना चाहिए अन्यसथा अपलोड की गई बोली को अस्वी कार कर दिया जाएगा।
- एजेंसी को, कार्य से संबंधित बोली पूर्व स्प ष्टीीकरण़यदि कोई हो, तो उसे डाउनलोड करना है और  $(vi)$ उसे (स्कै न की गई प्रति) मोहर सहित हस्तााक्षर के साथ अपलोड करना है । संशोधित दस्ताडवेज (यदि कोई हों) को ई-निविदा पोर्टल पर अपलोड करना होगा ।
- बोलीकर्ता कृपया ध्यानन दें कि वे अपनी वित्ती य बोलियां, उन्हेंड उपलब्धध करवाए गए प्रारूप में र्ह  $(vii)$ प्रस्तुतत करें तथा अन्यो कोई भी प्रारूप स्वी कार्य नहीं होगा । यदि मूल्यप की बोली को निविदा दस्तातवेज सहित मानकBoQ प्रारूप के रूप में उपलब्ध करवाया गया है , तो सभी बोलीकर्ताओं द्वारा उसे ही डाउनलोड किया जाना होगा और उसमें ही विवरण भरना होगा। बोलीकर्ताओं को BoQ फाइल डाउनलोड करनी होगी ,उसे खोलना होगा एवं आसमानी रंग के खानों (परिवर्तनीय) .<br>में संबंधित वित्तीाय कोट एवं अन्य, विवरण (जैसे कि बोलीकर्ता का नाम) भरना होगा । किसी अन्यं खाने में कोई परिवर्तन नहीं करना है। समस्त विवरण भरने के पश्चा त . बोलीकर्ता को फाइल सेव करनी चाहिए तथा फाइल का नाम अपरिवर्तित रखते हुए उसे ऑनलाइन प्रस्तुनत करना चाहिए। यह पाए जाने पर कि बोलीकर्ता द्वारा फाइल में परिवर्तन किया गया है . बोली को अस्वीहकार कर दिया जाएगा ।
- निविदाकर्ताओं को यह सलाह दी जाती है कि वे पर्याप्तर समय पूर्व ही अपने दस्ताोवेज अपलोड कर  $(viii)$ लें ताकि सर्वर पर अंतिम समय पर होने वाली व्यरस्तरता या अपलोड करने में किसी प्रकार की जटिलता की स्थिति से बचा जा सके। दस्तािवेज अपलोड करने के दौरान किसी भी प्रकार की कठिनाइयों जिसमें सर्वर एवं तकनीकी समस्यावएं भी शामिल हैं के लिए भापअ केंद्र किसी भी हाल में जिम्मेसदार नहीं होगा ।
- बोली दस्तासवेजों को ब्लै क एंड व्हाइट विकल्पै सहित00 dpi के साथ स्कै न किया जाए ताकि स्कैपन  $(ix)$ किए गए दस्तावेजों का साइज कम हो सके हो ।
- बोलीकर्ताओं द्वारा बोलियों की प्रस्तुैति के हेतु बोलियों के खुलने आदि के लिए निर्धारित समय के  $(x)$ संदर्भ के लिए सर्वर समय (जो बोलीकर्ता के डैशबोर्ड पर प्रदर्शित होता है।) को मानक समय माना जाएगा। बोली प्रस्तुबति के दौरान बोलीकर्ता को इसी समय का पालन करना चाहिए।
- नियत तिथि एवं समय (समय-विस्ताार सहितके पश्चानत निविदा दस्ताावेज को प्रस्तु त करने की  $(x<sub>i</sub>)$ अनमति नहीं है ।
- डाटा की गुप्त ता को सुनिश्चित करने के लिए बोलीकर्ताओं द्वारा प्रस्तुपत किए गए सभी दस्तासवेजों व  $(xii)$ PKI इनक्रिप्शतन तकनीक का प्रयोग करते हुए इनक्रिप्टप किया जाएगा। प्रस्तात किए गए डाटा को कोई भी अप्राधिकत व्यतक्ति बोली खुलने के समय तक देख नहीं पाएंगे। बोली की गोपनीयता को सुरक्षित सॉकेट लेयर 128 ब्रिट इनक्रिप्शतन प्रौद्योगिकी का प्रयोग करते हुए बनाए रखा जाता है। .<br>संवेदनशीन फील्डोंय का डाटा स्टो**ुरेज इनक्रिप्शयन किया जाता है । सर्वर** पर अपलोड किए जाने व प्रत्येीक बोली दस्तांवेज को सिस्टम निर्मित सिमिटिक key का प्रयोग करते हुए . सिमिटिक इनक्रिप्श न किया जाता है। उसके बाद क्रेता/ बोली खोलनेवाले प्राधिकारी की पब्लिक kevs का प्रयोग करते हुए, उक्त key का एसिमिट्रिक इनक्रिप्शरन किया जाता है। अपलोड किए गए निविदा दस्तागवेजों को बोली खोलने के लिए प्राधिकृत व्यमक्तियों द्वारा बोली के खोले जाने के बाद ही पढ़ा ज सकता है।
- बोलियों को समय पर सफलतापूर्वक अपलोड करने पर (अर्थात पोर्टल में "Freeze Bid  $(xiii)$ Submission" क्लिक करने के पशसात) पोर्टल पर सफल बोली प्रस्तीति का संदेश प्रदर्शित होगा तथा बोली संख्याक तथा बोली प्रस्ताति की नियत तारीख एवं समय एवं अन्य संगत विवरण सहित बोली सारांश प्रदर्शित होगा ।
- <u>बोली सारांश का प्रिंटआंउट लेकर उसे बोली प्रस्ुताति की पावतीस्वसरूप अपने पास रखना होगा। न</u>  $(xiv)$ पावती का उपयोग बोली खुलने संबंधी बैठकों के लिए केंद्र में आने के समय प्रवेश-पास के रूप में किया जा सकता है।
- इच्छुजक बोलीकर्ताओं को यह सलाह दी जाती है कि वे बोली प्रस्तुकति की अंतिम तारीख तक इस  $(xv)$ वेबसाइट को नियमित रूप से देखें ताकि वे , शुद्धिपत्र/अनुशेष/संशोधन द्वारा वेबसाइट के माध्य म से निविदा में किए गए परिवर्तन/ आशोधन संबंधी जानकारी के बारे में अद्यतित रहें।

## 14. बोलीकर्ताओं की सहायता हेतु : -

- निविदा दस्ता वेज एवं उसमें निहित निबंधन एवं शर्तों से संबंधित कोई भी पूछताछ उस निविदा के,  $1)$ निविदा आमंत्रण प्राधिकारी या निविदा में उल्लिखित संबंधित संपर्क व्यधक्ति को संबोधित की जानी चाहिए।
- बोली की ऑनलाइन प्रस्तुाति की प्रक्रिया से संबंधित पूछताछ या सामान्ययत: सीपीपी पोर्टल से  $2)$ संबंधित पछताछ 24x7 पोर्टल हेल्पंडेस्क को प्रेषित की जा सकती है ।

# शर्तें :

- 15. निविदा का भाग 'क' खोलने के बाद मुख्य**क्षभियन्ता**, सिविल इंजीनियरी प्रभाग शायद एक निरीक्षण दल का गठन करेंगे जो निविदाकार के चालू कार्य/ पूर्ण हुए कार्यों के चयनित कार्य स्थसलों का दौरा करेंगे ताकि निम्नरलिखित के आधार पर निविदाकारों की क्षमता का मुल्यांेकन किया जा सके।
	- ए) पिछले 5 वर्षों के दौरान वित्तीय क्षमता और उनके टर्न ओवर ।
	- बी) कार्य के संबंध में कंपनी की तकनीकी क्षमता।
	- सी) पिछले 7 वर्षों के दौरान निविदाकार द्वारा निष्पानदित कार्यों का स्व रूप।
	- डी) कंपनी की संघटनात्मोक संरचना ।
	- ई) विषयगत कार्य को करने के लिए कंपनी द्वारा अपेक्षित आवश्यकक संसाधन ।
	- एफ) समय एवं गुणवत्ताे सजगता ।
	- जी) असंगत दावों और विवादों के बारे में कंपनी की प्रवृत्ति ।
	- एच) स्थगल नियोजन क्षमता ।
	- आई) कार्य को बैक टू बैक / उप किराए पर देने हेतु कंपनी की प्रवृत्ति ।
- 16. भाभा परमाणु अनुसंधान केंद्र में लागू सुरक्षा प्रक्रिया के अनुसार , कार्य शुरू करने से पहले भापअ केंद्र के सुरक्षा अनुभाग द्वारा सफल बोलीकर्ता की जांच की जाएगी ।
- 17. भाग 'क' के खुलने के बाद निविदा में किसी प्रकार के संशोधन करने की अनुमति नहीं होगी ।
- 18. किसी शर्त या सशर्त छूट वाली निविदाओं को अस्वीकृत कर दिया जाएगा। फिर भी , जिन निविदाओं में बिना किसी शर्त के छूट दी गई हो उन्हें स्वीकार किया जाएगा ।
- 19 ए. यदि आवेदक द्वारा दी गई कोई भी सचना बाद में गलत पाई जाती है तो उन्हें भापअ केंद्र में भविष्य में निविदाकरण/कोई भी कार्य करने से रोक दिया जाएगा । यदि कार्य शरू करने से पहले भी किसी भी उल्लंघन की सूचना, विभाग को प्राप्त होती है तो प्रभारी अभियंता बयाना राशि एवं निष्पादन गारंटी को पूर्ण रूप से जब्त करने के लिए स्वतंत्र होंगे।
- 19 बी. एक बोलीदाता/ठेकेदार को बीएआरसी / डीएई में किसी भी नई खरीद/निविदा में भाग लेने से, बीएआरसी के सक्षम प्राधिकारी द्वारा तय की गई अवधि के लिए प्रतिबंधित कर दिया जाएगा. यदि फर्म को सामान्य वित्तीय नियम 2017 के नियम 151 और 175( 1) या इसके संशोधन के तहत कार्रवाई के लिए उत्तरदायी पाया जाता है [https://doe.gov.in/ordercircular/general-financial-rules2017-0]; और/या कार्यों की खरीद की नियमावली 2022 या इसके संशोधनों के खंड 7.5 और उप-खंड (अध्याय 7) [https://doe.gov.in/manuals/manual-procurement-works-updated-june-2022 ]; और/या खंड 2.4 और उप-खंड (अध्याय 2) परामर्श और अन्य सेवाओं की खरीद के लिए मैनअल 2022 या इसके संशोधन [https://doe.gov.in/visions/manualprocurement-consultancy-other-services]। इस संबंध में बीएआरसी के सक्षम प्राधिकारी का निर्णय अंतिम और बोली लगाने वाले/ठेकेदार पर बाध्यकारी होगा ।
- 20. कार्य को पुरा करने की अवधि की गणना कार्य शुरू करने के लिए लिखित आदेश मिलने के 15वें या कार्य स्थल की सुपुर्दगी के पहले दिन, जो भी बाद में हो, से निविदा दस्तावेजों में यथा उल्लिखित, यदि कोई हो, चरणबद्ध तरीके के अनसार होगी ।
- 21. निविदा को निविदा के ऑन लाइन प्रस्तुकतीकरण के बंद होने की आखिरी तारीख से180 (एक सौ अस्सी) दिनों तक वैध रखा जाएगा ।
- 22. यदि बयाना राशि के लिए मूल दस्तावेज प्राप्त करने की तथा निविदा खुलने की अंतिम तारीख को छुट्टी घोषित की जाती है तो उक्त तारीख को तदनुसार आगे के कार्य दिवस तक स्थगित माना जाएगा ।
- 23. उल्लिखित स्था**ोन्तारीख एवं समय पर निविदा दस्तावेज़ का** मूल्य एवं बयाना राशि जमा जैसा कि लागू है , के लिए किसी अनुसूचित बैक का मूल डि मांड ड्राफ्ट /बैंकर्स चैक / भुगतान आदेश /फिक्सत डिपॉजिट रसीद/बैंक गारंटी (ई-बैंक गारंटी सहित) और निविदा प्रक्रिया शुल्कन हेतु इलेक्ट्रा⊟निक विधि द्वारा किए गए ई-भुगतान की रसीद जमा करनी होगी नहीं तो निविदाओं को रद्द कर दिया जाएगा और आगे की कार्यवाही नहीं की जाएगी ।

# 24. बयाना राशि जमा/निविदा दस्तातवेज की कीमत/निविदा प्रक्रिया शुक्किलिए चैक स्वीकार नहीं किया जाएगा।

25. जिस ठेकेदार की निविदा स्वीकृत की गयी है , उनके द्वारा ठेके की विधिवत पूर्ति हेतु प्रतिभूति जमा के रूप में कार्य के निविदा मूल्य के 2.5% की राशि जमा करने की आवश्यकता है । इसके अतिरिक्त ठेकेदार को निविदा मुल्य के 3% की समतल्य राशि को निष्पादन प्रतिभति के रूप में जमा करना होगा । निष्पाददन गारंटी प्रस्तुित करने हेतु दिया गया समय स्वीसकृति पत्र जारी करने की तारीख से 15 दिन होगा। 3% की निष्पादन प्रतिभूति बैंक गारंटी (ई-बैंक गारंटी सहित), अनुसूचित बैंक की आवधिक जमा पावती या सरकारी प्रतिभूतियों के रूप में भी स्वीकार की जाएगी ।

- 26. प्रतिभूति जमा ठेकेदारों की चालू बिल की सकल राशि से 2. 5% की दर से कटौती द्वारा तब तक वसूली जाएगी जब तक कि वसूली की गई कुल प्रतिभूति जमा कार्य के निविदा मूल्य की राशि का 2.5% हो जाए। प्रतिभूति जमा. सरकारी प्रतिभृतियां . अनुसूचित बैंक तथा राष्टीयकृत बैंक की आवधिक जमा पावतियों के रूप में भी स्वीकार की जाएगी । इन्हें लेखा अधिकारी , भापअ केंद्र, मुंबई के नाम पृष्ठांकित किया जाए । कार्य निष्पार्िदन प्रतिभूति जमा प्राप्त् होने पर , सफल बोलीकर्ता की बयाना राशि लौटा दी जाएगी अथवा वापस कर दी जाएगी , परंतु यदि कार्य निष्पाहदन प्रतिभूति जमा बैंक गारंटी (ई-बैंक गारंटी सहित) के रूप में है तो बयाना राशि तभी लौटाई जाएगी जब गारंटी जारीकर्ता बैंक द्वारा इसके सत्यालपन की पुष्टि हो जाती है।
- 27. यदि सफल निविदाकार कार्य प्रारंभ करने की अनुबंधित तारीख को या उससे पहले निर्धारित निष्पादन गारंटी प्रस्तुत करने में विफल रहते हैं तो विभाग (भापअ केंद्ग) किसी अन्य अधिकार या उपाय पर बिना किसी प्रतिकूल प्रभाव के, उक्त बयाना राशि को पूर्ण रूप से जब्त कर सकते हैं ।
- 28. निविदा की स्वीकृति विभाग के पास सुरक्षित है जो सबसे कम मूल्य की निविदा को स्वीकृत करने के लिए बाध्य नहीं है एवं इसके पास किसी भी निविदा अथवा सभी निविदाओं को बिना कोई कारण बताये अस्वीकृत करने का अधिकार है। वे सभी निविदाएं , जिनमें निर्धारित शर्तें पूरी न की गयी हों अथवा जो किसी भी दृष्टि से अपूर्ण होंगी उन्हें अस्वीकृत कर दिया जाएगा ।
- 29. निविदा के संबंध में किसी भी प्रकार की सिफ़ारिश करना सख्त मना है, जो ठेकेदार सिफ़ारिश करेगा उसकी निविदा अस्वीकृत कर दी जाएगी ।
- 30. निविदा स्वीकृत होने पर, ठेकेदार द्वारा अपने प्राधिकृत प्रतिनिधियों के नामों की सूचना प्रभारी अभियंता को दे दी जाए, जो प्रभारी अभियंता से निर्देश लेने के लिये जिम्मेदार होंगे ।
- 31. विभाग समस्त निविदा अथवा निविदा के किसी भाग को स्वीकार करने का अधिकार सुरक्षित रखता है एवं निविदाकार अपने द्वारा दी गयी दर पर कार्य करने के लिए बाध्य हैं ।

## 32. ठेकेदार द्वारा देय उगाही /कर

i) इस अनुबंध के लिए ठेकेदार द्वारा **खरीदे गए इनपुट या आउटपुट** के संबंध में लागू कोई भी अन्य कर ठेकेदार द्वारा वहन किया जाएगा और सरकार इसके संबंध में किसी भी दावे पर विचार नहीं करेगी।

ii) सभी निविदा दरों में किसी भी क़ानून के तहत लगाए गए सभी कर, शुल्क, लेवी या उपकर, शुल्क, रॉयल्टी शुल्क आदि शामिल होंगे, लेकिन निविदा की प्राप्ति की अंतिम निर्धारित तिथि, विस्तार सहित अगर है, पर लागू **जीएसटी** (वस्तु एवं सेवा कर) शामिल नहीं होंगे।

iii) कोई कर देनदारी (जीएसटी के अलावा) या बीमा खर्च BARC द्वारा वहन नहीं किया जाएगा। इस कार्य अनुबंध पर चार्टर्ड अकाउंटेंट द्वारा विधिवत प्रमाणित लागू जीएसटी इस कार्य के लिए जीएसटी भुगतान के मूल दस्तावेजी प्रमाण प्रस्तुत करने के अधीन BARC द्वारा प्रतिपूर्ति योग्य है।

iv) बोलीदाताओं/निविदाकर्ताओं को यह सुनिश्चित करना चाहिए कि वे जीएसटी के अनुरूप हैं और उनकी उद्धृत कर संरचना/दरें जीएसटी कानून के अनुसार हैं।

ν) जीएसटी के तहत पंजीकरण और जीएसटी प्रावधानों के अनुपालन के लिए अनुबंध-3 के अनुसार एक समझ प्रस्तुत की जानी चाहिए।

vi) अनुसूची-बी में उद्धृत सभी निविदा दरों में किसी भी क़ानून के तहत लगाए गए सभी कर, शुल्क, लेवी या उपकर, शुल्क, रॉयल्टी शुल्क आदि शामिल होंगे, लेकिन **जीएसटी (वस्तु और सेवा कर) को छोड़कर**।

- vii) ठेकेदार को भुगतान किए जाने वाले प्रत्येसक बिल से किए गए कार्य के सकल मूल्यज के 1% की दर पर श्रम कल्यााण उपकर काटा जाएगा ।
- viii) ठेकेदार को भुगतान किए जाने वाले प्रत्येनक बिल में से यथा लागू आय कर एवं उप कर काटे जाएंगे ।
- ix) ठेकेदार को ईपीएफ और ईएसआईसी के अंतर्गत पंजीकृत होना चाहिए तथा ठेकेदार ठेके के कामगारों के ईपीएफ एवं ईपीआईसी भगतान संबंधित विभाग को करेगा और जब विभाग इस बात से संतुष्टक हो जाए कि इसका भुगतान वास्तसव में और सही रूप से कर दिया गया है तो विभाग ठेकेदार को इसकी प्रतिपूर्ति कर देगा । बोलीकर्ता अपनी दरों में ईपीएफ और ईएसआईएसी पर विचार नहीं करेगा ।

ठेकेदार सभी पात्र कर्मचारियों/श्रमिकों/ कामगारों के संबंध में इपीएफ अधिनियम , 1952 के सभी प्रावधानों का पालन करेगा तथा प्रत्येरक आरए बिल के साथ इसका दस्ताकवेजी प्रमाण नियमित रूप से जमा कराएगा।

- x) सरकारी निदेशों के अनुसार कोई अन्यथ कर/उपकर की कटौती , ठेकेदार को समय-समय पर भुगतान किए जाने वाले प्रत्येसक बिल में से की जाएगी ।
- 33. बोलीदाता को आयकर अधिनियम, 1961 की धारा 206एबी (जैसा लागू हो) के अनुसार अनुबंध 2 में संलग्न निर्धारित प्रारूप में अपने लेटर हेड पर अंडरटेकिंग जमा करनी होगी।
- 34. यदि कोई निविदाकार वैधता की अवधि से पहले निविदा वापस लेता है अथवा निविदा की निबंधनों और शर्तों में ऐसे संशोधन करता है जो कि विभाग को मान्य न हो तो सरकार अन्य किसी अधिकार या कार्रवाई पर प्रतिकूल प्रभाव डाले बिना संपूर्ण बयाना राशि की 50% (पचास प्रतिशत) धनराशि को ज़ब्त करने के लिए स्वतंत्र होगी ।

इसके अतिरिक्तत निविदाकार को कार्य की पन: निविदाकरण प्रक्रिया में भाग लेने की अनमति नहीं दी जाएगी ।

- सफल निविदाकार को कार्य सौंपने के पश्चात , ठेकेदार सक्षम प्राधिकारी के अनुमोदन हेतु समय सारणी एवं 35. नकदी प्रवाह विवरण प्रस्तुत करेगा जो करार का एक भाग होगा ।
- जिस सफल निविदाकार की निविदा स्वीषकार की जाएगी उसे बीएआरसी के अंदर काम करने वाले अपने 36. सभी कर्मचारियों जैसे: इजीनियरों, पर्यवेक्षकों एवं मज़दूरों का अपने खर्चें पर पुलिस की विशिष्टं शाखा द्वारा जारी पुलिस सत्यातपन प्रमाणपक्षीवीसी) प्राप्त करना आवश्यपक होगा ।

बोलीकर्ता कृपया नोट करें कि केवल पुलिस सत्याहपन प्रमाणपत्र (पीवीसी) धारक कर्मचारियों को ही भापअ केंद्र परिसर के अंदर आने की अनुमति होगी और वे तदनुसार ही कोट करें ।

यदि सुरक्षा जांच के परिणामस्वहरूप ठेकेदार/कंपनी/फर्म/मालिक और/अथवा उनके ठेके के कार्मिक के विरुद्ध कोई प्रतिकृल चार्टर और पूर्ववर्ती अभ्युवक्तियां/ अधिसूचना प्राप्तम होती है तो कोई कारण बताए बिना/कारण बताओं नोटिस दिए बिना ठेकेदार की सेवाएं तरंत समाप्तप करने का अधिकार भाभा परमाण अनसंधान केंद्र के पास सुरक्षित हैं । भाभा परमाणु अनुसंधान केंद्र द्वारा उक्तक कार्रवाई के फलस्वआरूप परिस्थितियों के तहत किसी नकसान/दायित्व हेतु दावे का अधिकार ठेकेदार के पास नहीं होगा । समय-समय पर पऊवि/भापअ केंद्र द्वारा जारी सुरक्षा अनुदेशों के पालन/अनुसरण में ठेकेदार की ओर से होनेवाली असफलता हेतु सरकार के अधिकार में मौजूद कार्यनिष्पा दन प्रतिभूति और/अथवा प्रतिभूति जमा का कुछ भाग/पूर्ण रूप से जब्तव करने का अधिकार भी भापअ केंद्र के पास सरक्षित है

#### अनुदेश :

- 37. ठेकेदार https://eprocure.gov.in/eprocure/app के साथ पंजीकृत होना चाहिए। जो ठेकेदार ऊपर उल्लेखित वेबसाइट पर पंजीकृत नहीं हैं. उन्हें पंजीकृत होने की आवश्यकता है ।
- इच्छुक बोलीकर्ता के पास निविदा दस्तानवेज (एक्सेचल/वर्ड फार्मेट) को खरीदने/डाउनलोड करने हेतु अनुरोध 38. करने के लिए वैध क्लास-III डिजिटल हस्ताक्षर होने चाहिए । अनिवार्य दस्ताएवेजों तथा ईएमडी/ निर्धारित प्रारूप में विधिवत हस्तासक्षरित बोली प्रतिभति घोषणा की स्कैान की गई प्रति को अपलोड करने के पश्चांत ही बोली प्रस्त**ित की जा सकती <del>है</del>** 
	- निविदाएं उक्त। एनआईटी विवरिण में यथावर्णितृ समय तथा तारीख तक ऑनलाइन प्राप्ततकी जाएंगी। उक्तग 39. एनआईटी में यथावर्णित समय एवं तारीख पर भाग 'क' (तकनीकी बोली) खोला जाएगा । सर्वप्रथम ईएमडी की रसीद की जांच की जाएगी । यदि इन्हेग सही पाया गया तो भाग'क' खोला जाएगा । भाग 'क' खोलने के पश्चा**ीत्मुल्यां कन के लिए ठेकेदार के दस्ता**वेजों से संबंधित तकनीकी-वाणिज्यिक बोली का मृल्यांकन किया जाएगा और तदनुसार सक्षम प्राधिकारी द्वारा निविदाकारों को योग्य/अयोग्य घोषित किया जाएगा। तब योग्यताप्राप्त निविदाकारों की निविदा के भाग 'ख' (वित्तीगय बोली) को अधिसूचित तारीख एवं समय पर खोला जाएगा। भाग 'ख' (वित्तीिय बोली) खुलने की तारीख की सूचना सभी बोलीकर्ताओं को सीपीपी वेबसाइट के माध्य म से दी जाएगी।
- सीपीपी पोर्टल पर बोलीदाताओं की वित्तीय मृल्यांकन स्थिति प्रकाशित करने के बाद ही असफल 40. बोलीदाताओं की ईएमडी बिना किसी ब्याज के वापस की जाएगी।
- तकनीकी मानकों, निर्माण प्रक्रिया, गुणवत्ता आश्वासन / नियंत्रण और परीक्षण के विस्तृत अध्ययन 41. और वांछित प्रदर्शन और विस्तत अध्ययन के आधार पर निविदा दस्तावेज में अस्थायी निर्माण निर्दिष्ट किए गए हैं। सूची केवल मार्गदर्शन के लिए है और बोलीदाता किसी भी अन्य मेक को पसंद कर सकते हैं जो निविदा दस्तावेज एसीईडी की धारा-∨।।। के तहत दिए गए खंड-∨ और मात्रा की अनुसूची के तहत दिए गए तकनीकी विनिर्देशों को पुरा करता है और प्रासंगिक बीआईएस कोड और अन्य प्रासंगिक कोड की पुष्टि करेगा। बोलीदाता बोली-पूर्व चरण के दौरान और तकनीकी बोली प्रस्तुत करने से पहले किसी भी मेक/ब्रांड मीटिंग तकनीकी मानकों का सूझाव दे सकता है।
- वित्तीकयप्रस्ताव/वाणिज्यिक बोली/BoQ प्रारूप इस निविदा दस्ताणवेज सहित्BoQ XXXX.xls के रूप में 42 लिंक https://eprocure.gov.in/eprocure/app. पर उपलब्धर है। बोलीकर्ताओं को यह सलाह दी जाती है कि वे इस BoQ XXXX.xls को यथावत डाउनलोड करें एवं निर्धारित कॉलम में अपने प्रस्ता व/दर उद्धृत करें तथा उसे वाणिज्यिक बोली में अपलोड करें। अनुसूची-बी में उद्धृत सभी निविदा दरों में किसी भी क़ानून के तहत लगाए गए सभी कर, शुल्क, लेवी या उपकर, शुल्क, रॉयल्टी शुल्क आदि शामिल होंगे, लेकिन जीएसटी (वस्तु और सेवा कर) को छोड़कर । बोलीकर्ता डाउनलोड की गई मुल्यर बोली टेम्लेी⊡⊡⊡ट के **साथ किसी भी प्रकार की छेड़छाड़/ संशोधन नहीं करेंगे**। यदि यह पाया जाता है कि उक्त टेम्लेडा⊟⊟ट के साथ छेड़छाड़ की गई है या किसी प्रकार का परिवर्तन किया गया है , तो निविदा को पर्णत: अस्वीककार कर दिया जाएगा तथा विभाग द्वारा उचित कार्रवाई की जाएगी ।
- विदा खुलने की तारीख के दिन, ठेकेदार लॉग इन करके बोली खुलने के बाद उसकी स्थिति देख सकते हैं । 43. नि
- <u>ठेकेदार प्रत्येक मद की दर कोट करना सनिश्चित करें । अंकों में दर कोट करने वाला कॉलम आसमानी रंग का</u> 44 है। कोई भी सेल चुनते (सिलेक्ट) समय एक चेतावनी दिखाई देगी कि प्रत्ये क सेल में मृल्य की प्रविष्टि अनिवार्य रूप से की जाए की जाए भले ही यह शून्यत क्योंग न हो।

नोट: संभावित बोलीकर्ता, बोली प्रस्तुयत करने से पूर्व यह सुनिश्चित करेंगे कि उन्हों ने एनआईटी के समस्ति मानदंडों को पूरा किया है। विभाग के पास, निर्धारित मानदंडों को पूरा न कर पाने वाली एजेंसियों की निविदाओं पर विचार न करने का अधिकार सुरक्षित है ।

- मूल प्रति से स्कैन किए जाने वाले दस्तावेजों की सूची जिन्हें बोलीकर्ता द्वारा बोली प्रस्तुतीकरण की अवधि 45. के भीतर अपलोड करना है :-
	- चार्टर्ड अकाउन्टेन्ट द्वारा प्रमाणित वित्तीय टर्नओवर और प्रैक्टिस करने वाले चार्टर्ड अकाउंटेंट के  $\overline{1}$ लिए वैध विशिष्ट दस्तावेज़ पहचान संख्या (युडीआईएन) भी होनी चाहिए ।
	- चार्टर्ड अकाउन्टेन्ट द्वारा प्रमाणित लाभ एवं हानि विवरण ii.
	- नवीनतम बैंक ऋणशोधन क्षमता प्रमाणपत्र iii
	- पिछले सात वर्षों में पूर्ण किए गए समरूप कार्यों की सूची जिसमें निम्नालिखित सूचना दर्शाई जाए:  $iv$ i) किस एजेंसी के लिए कार्य निष्पांदित किया गया है , ii) कार्य का मूल्य् , iii) कार्य समापन की निर्धारित एवं वास्तविक अवीधि . iv) अर्हक समरूप कार्यों के लिए ग्राहकों द्वारा जारी कार्य निष्पारदन प्रमाणपत्र
	- निम्नालिखित जानकारी सहित वर्तमान में चल रहे कार्यों की सची : i) एजेंसी ii) कार्य का मुल्य, iii)  $\mathsf{v}$ कार्य समापन का निर्धारित समय/ वर्तमान स्थिति।
- निर्माण संयंत्र एवं मशीनरी की सूची । vi
- तकनीकी कर्मचारियों की सची । vii
- प्रमाणपत्र : viii

ए. पंजीयन प्रमाणपत्र. यदि कोई हो तो । बी. जीएसटी के लिए पंजीयन प्रमाणपत्र । सी. पैन (स्थायी खाता संख्या) पंजीयन डी.ईपीएफ एवं ईएसआईसी के लिए पंजीयन प्रमाणपत्र ।

- $\frac{1}{2}$ इएमडी के लिए किसी अनुसुचित बैंक का एफडीआर/ डिमांड डाफ्ट/पीओ/बीसी हो । ix
- ईएमडी के लिए किसी अनुसूचित बैंक की बैंक गारंटी (ई-बैंक गारंटी सहित), यदि कोई है ।  $\mathbf{x}$
- यह वचन (अंडरटेकिंग) कि समान प्रकार का अर्हक कार्य बैक टू बैक आधार पर दूसरे ठेकेदार के xi माध्यम से निष्पादित नहीं कराया गया है ।
- बोलीकर्ता के पत्रशीर्ष पर वचनबंध निम्न वत होगा: xii

"मैं/हम, एतद् द्वारा भारत के राष्ट्रापति के लिए अनुसूची "एफ" में निर्धारित समय के भीतर विनिर्दिष्टि कार्य के निष्पाददन के लिए अर्थात मात्राओं की सूची एवं सभी प्रकार के विनिर्देशों अभिकल्पों,्आरेखों ओर भाग-ए की धारा- II में लिखित रूप से संदर्भित अनुदेशों एवं अनुबंध के सामान्यो खंडों के खंड-।। और ऐसी सामग्री जो यथा लागू ऐसी शर्तों के अनुरूप उनकी पूर्ति हेतु उपलब्धय कराई जाती,के साथ निविदा प्रस्तुगत करता हूं/ करते हैं।

- बोलीकर्ता के पत्र शीर्ष पर अनुलग्नसका में यथाप्रदर्शित निविदा स्वी कृति पत्र। xiii
- बोलीकर्ता के पत्र शीर्ष पर निम्नाननसार वचनबद्ध है : xiv.

(बोलीकर्ता का नाम) वचन देते हैं कि हम निविदा संख्या "हम के लिए पीपी-एलसी पॉलिसी के अनुसार 'श्रेणी I स्थाहनीय आपूर्तिकर्ता हेतु अर्हक होने की अनिवार्य 'स्थाएनीय सामग्री(एलसी) की आवश्यकता को पूरा करते हैं। बोली में स्थािनीय सामग्री का प्रतिशत खिला % है। "

टिप्प णी : तकनीकी मूल्यां्कन के दौरान यदि कोई दस्ताववेज नहीं पाया जाता है तो निरीक्षण समिति उसे प्रस्तुत करने के लिए कह सकती है ।

- बोलीकर्ता को निम्नमलिखित भरना है: 46.
	- ए) तकनीकी बोली।
	- बी) अनुसूची 'ख'- (वित्तीभय बोली)
- 47. पात्र स्रोत देश :

भारत के साथ भूमि सीमा साझा करने वाले देश के बोलीकर्ता को सार्वजनिक प्रापण प्रभाग . व्यपय विभाग वित्तक मंत्रालय भारत सरकार द्वारा एफ सं. 6/18/2019- PPD दिनांकित 23.07.2020 के माध्यतम से जारी आदेश (सार्वजनिक प्रापण संख्याक 1) तथा (सार्वजनिक प्रापण संख्याा 2) तथा उसके समय-समय पर जारी अनुशेष का अनुपालन करना होगा। साथ ही , बोलीकर्ता को परिशिष्ट - 'एफ' में दिये प्रोफार्मा के अनुसार प्रमाणपत्र प्रस्तुनत करना होगा। यदि बोली प्रस्तोत करने के दौरान किसी भी समय या ठेका प्रदान

किये जाने के बाद यह पाया जाता है कि उक्त**o** घोषणा या प्रमाणपत्र गलत है या त्रुटिपूर्ण है , तो भारत में संबंधित कानन के तहत अनमेय अन्यज कार्रवाइयों सहित उक्त ठेके को समाप्तत कर दिया जाएगा।

## परिशिष्टक-एफ पात्र स्रोत देशों हेतु प्रमाणपत्र का प्रपत्र

(बोलीकर्ता के पत्रशीर्ष पर प्रस्तुरत किया जाना है)

मैंने/हमने.................. (बोलीकर्ता का नाम) .................... , भारत के साथ भूमि सीमा साझा करने वाले देश के बोलीकर्ता से प्रापण पर प्रतिबंध संबंधी एनआईटी खंड को पढ़ लिया है तथा मैं/हम ऐसे देश से नहीं हैं या ऐसे देश से हैं (देश का नाम लिखें.................) जो सक्षम प्राधिकारी के अधीन पंजीकृत हैं तथा वैध .<br>पंजीकरण के प्रमाणस्वसरूप सक्षम प्राधिकारी द्वारा जारी प्रमाणपत्र इसके द्वारा प्रस्तात करते हैं। मैं/हम एतदद्वारा प्रमाणित करते हैं कि मैं/हम इस संबंध में समस्त अपेक्षाओं को पुर्ण कर रहे हैं तथा एनआईटी खंड के अनुसरण में बोलीकर्ता के रूप में विचार किये जाने हेतु पात्र हैं । मैं/हम नियोक्तां के इस अधिकार को भी स्वीयकार करते हैं कि यदि बोलीकर्ता ऊपर उल्ले खित देश से हैं तथा

उन्हों ने अपनी बोली के साथ उक्ति प्रमाणपत्र संलग्नै नहीं किया है, तो नियोक्ताे द्वारा बोलीकर्ता को अयोग्यर माना जायेगा।

मैं/हम नियोक्त के इस अधिकार को स्वीपकार करते हैं कि बोलीकर्ता द्वारा गलत घोषणा या प्रमाणपत्र प्रस्तुैत किये जाने पर, कानन के तहत अनमेय अन्यव कार्रवाइयों सहित बोलीकर्ता की प्रतिभागिता पर पाबंदी लगा दी जायेगी।

बोलीकर्ता के हस्ता**ो**क्षर

## टिप्पणी:

- इच्छुक एजेंसियां पंजीकरण हेतु https://eprocure.gov.in/eprocure/app वेबसाइट देख सकती हैं।  $1.$
- $2<sub>1</sub>$ निविदा दस्तावेजों से संबंधित सहायता/स्पष्टीकरण के लिए संपर्क: (022) 25593083/25593067. Fax: (022) 25505310.
- सुथल निरीक्षण के लिए संपर्क: **श्री स्वागतो चक्रवर्ती: मो.- 9619432298 (आरएमआरसी कोलकाता में).**  $3.$
- ई निविदाकरण में पंजीयन एवं सहभागिता हेतु सहायता के लिए निम्न लिखित व्यक्तियों से संपर्क करें:  $\overline{4}$ . ए) 24x7 सीपीपी पोर्टल हेल्पकडेस्क0120-4001 002, 0120-4001 005, 0120-6277 787
	- बी) स्थासनी केल्पलडेस्के**ी भूषण/ श्री मयूर** 022 25487480
	- सी) ईमेल: support-eproc@nic.in
- स्थिलनिरीक्षण/स्प्ष्टी.करण के लिए अनरोध हेतु ईमेल आईडी :  $5.$ सेवा में: kkayal@barc.gov.in, arnabroy@barc.gov.in प्रतिलिपि: mpradhan@barc.gov.in, swagato@barc.gov.in

## यदि एनआईटी के अंग्रेजी एवं हिंदी पाठ के बीच कोई अंतर हो तो अंग्रेजी पाठ को सही माना जाए ।

मख्य अभियन्ता. सिविल इंजीनियरिंग प्रभाग भाभा परमाणु अनुसंधान केंद्र भारत के राष्टपति के लिए एवं उनकी ओर से

## निविदा सवीकृति पत्र (कंपनी के पत्रशीर्ष पर प्रस्तीत किया जाएं।

दिनांक

प्रति. मुख्य अभियन्ता, सिविल इंजीनियरी प्रभाग, भापअ केंद्र, ट्रांबे, मुंबई-400 085

#### विषय : निविदा की शर्तें एवं निबंधनों की स्वीरकृति ।  $.2024$

## निविदा/ कार्य का नाम∶ -

महोदय,

1. मैंने/हमने उपर्युक्त निविदा/कार्य के लिए आपके विज्ञापन में दिए गए अनुसार उपर्युक्त वेबसाइट (वेबसाइटों) https://eprocure.gov.in/eprocure/app और www.barc.gov .in से निविदा दस्तावेज डाउनलोड/प्राप्त कर लिए हैं।

2. मैं/हम एतद्दारा प्रमाणित करता हूं/करते हैं कि मैंने/हमने भापअ केंद्र की वेबसाइट http://barc.gov.in/tenders/ पर अन्य सचना आदि खंड के तहत उपलब्ध निविदा दस्तावेजों (एएंडसीईडी निविदा दस्तावेज

अनुलग्न क/अनुलग्न कों, अनुसूची/ अनुसूचियों, शुद्धिपत्र, नागरिक और सार्वजनिक स्वास्थ्य कार्यों के लिए तकनीकी विनिर्देश, निर्माण कार्य संविदा इत्यानदि हेर्तनर्माण कार्य संरक्षा नियमावली आदि सहित) के संपर्ण निबंधन और शर्तो को पढ़ लिया है।), जो संविदा करार का हिस्सा होगा और मैं/हम इसमें निहित निबंधनों/शर्तों/खंडों का पालन करूंगा/ करेंगे ।

3. इस स्वीकृति पत्र को प्रस्तुत करते समय आपके विभाग/संगठन द्वारा समय-समय पर जारी शुद्धिपत्र /शुद्धिपत्रों को भी ध्यान में रखा गया है।

4. मैं/हम एत द द्वारा उपर्युक्त निविदा दस्तावेज /दस्तावेजों / शुद्धिपत्र /शुद्धिपत्रों की निविदा शर्तों को उसकी संपूर्णता/समग्रता के साथ बिना शर्त स्वीकार करता हूं /करते हैं ।

5. मैं/हम एतद्वारा घोषणा करते हैं कि हमारी फर्म को किसी भी सरकारी विभाग/सार्वजनिक क्षेत्र के उपक्रम द्वारा काली सूची में नहीं डाला गया है। ।

6. मैं/हम प्रमाणित करते हैं कि हमारे फर्म द्वारा प्रस्तुीत की गई समस्ते जानकारी सत्यत एवं सही है तथा इस जानकारी के गलत/मिथ्या होने पर या उल्लंरघन पाए जाने पर विभाग द्वारा की जाने वाली कार्रवाई सहित अन्य किसी अधिकार या उपचार पर प्रतिकृल प्रभाव डाले बिना आपका विभाग/संगठन कोई भी नोटिस दिए बिना या कारण बताए बगैर बोली को सरसरी तौर पर अस्वीवकार कर देगा या ठेके को समाप्तो कर देगा ।

भवदीय,

(आधिकारिक मुहर के साथ बोलीकर्ता के हस्ताक्षर)

#### अनुलग्नकक2

# जो कोई भी इससे संबंधित है उसके लिए

#### आयकर अधिनियम 1961 की धारा 206 एबी के अनुसार वचन देना तत्काल दो पूर्ववर्ती वर्षों से आयकर रिटर्न दाखिल करने की पुष्टि की घोषणा।

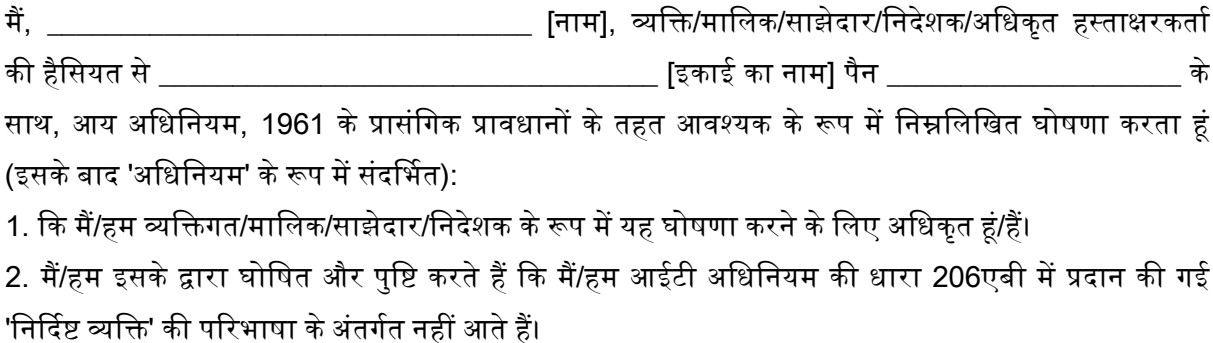

3. मैंने/हमने आयकर अधिनियम, 1961 की धारा 139(1) के अनुसार नियत तारीख के भीतर वित्तीय वर्ष 21-22 और वित्तीय वर्ष 22-23 के लिए आय की विवरणी विधिवत दाखिल की है - **हां/नहीं (जो लागू न हो उसे काट दें)** 4. यदि रिटर्न भरा गया है तो विवरण इस प्रकार हैं:

\_\_\_\_\_\_\_\_ जिनके पास पैन \_\_\_\_\_\_\_\_\_ है, एतद्<mark>वा</mark>रा पुष्टि मैं/हम, करता हूँ कि धारा 206 एबी का प्रावधान मेरे/हमारे मामले में लागू नहीं है क्योंकि मैं/हम आयकर रिटर्न भरने में नियमित हैं/हैं। पावती संख्या और पिछले दो वित्तीय वर्षों के लिए आयकर रिटर्न भरने की तारीख का विवरण (दस्तावेजों के प्रमाण के साथ) नीचे दिया गया है:

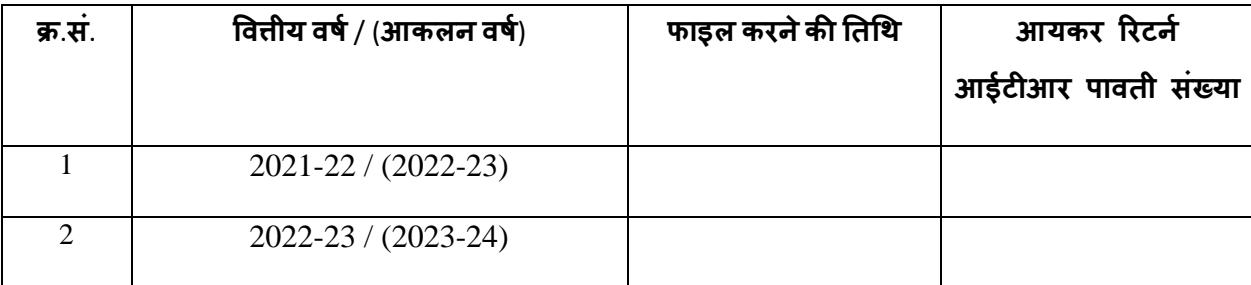

5.मैं/हम उपरोक्त जानकारी की गलत रिपोर्टिंग के कारण उत्पन्न होने वाले किसी भी कर, ब्याज, दंड आदि सहित किसी भी हानि/दायित्व के लिए पूरी तरह से जिम्मेदारी लेते हैं।

उपरोक्त सभी अभ्यावेदन सत्य और सही हैं, और हम/मैं इसके समर्थन में किसी भी समय आवश्यक साक्ष्य प्रस्तुत करने के लिए सहमत हैं।

की ओर से

<< अधिकृत हस्ताक्षरकर्ता का नाम >>

<< पदनाम >>

संस्था का नाम:

#### <u>अनुलग्न क-3</u>

फर्मों/एजेंसियों द्वारा जीएसटी उपक्रम (कंपनी के लेटर हेड पर दिया जाए)

## निविदा/कार्य का नाम:

प्रिय महोदय,

1.कि बोली लगाने वाले जीएसटी के तहत पंजीकृत हैं और जीएसटी प्रावधानों के अनुरूप हैं।

2. जीएसटी प्रावधानों का अनुपालन न करने और किसी भी इनपुट क्रेडिट में रुकावट के मामले में, बोली लगाने वाला BARC को क्षतिपूर्ति देने के लिए जिम्मेदार होगा।

3. बोली लगाने वाले द्वारा सभी इनपुट क्रेडिट BARC को दे दिए गए हैं।

जगह:

तारीख:

भवदीय,

(आधिकारिक मुहर के साथ बोलीकर्ता के हस्ताक्षर)